$\leq$ -Photoshop  $\geq$ 

 $\prec$ -Photoshop  $\rightarrow$ 

 $,$  tushu007.com

- 13 ISBN 9787500663294
- 10 ISBN 7500663293

出版时间:2005-9

页数:341

PDF

更多资源请访问:http://www.tushu007.com

 $,$  tushu007.com

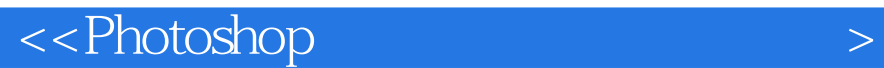

## Photoshop

Photoshop

Photoshop

Photoshop  $\Box$ 

Photoshop Photoshop

Photoshop in a construction of  $\Theta$  of  $\Theta$  Photoshop Photoshop<br>Photoshop

, tushu007.com

## $\prec$ -Photoshop  $\rightarrow$

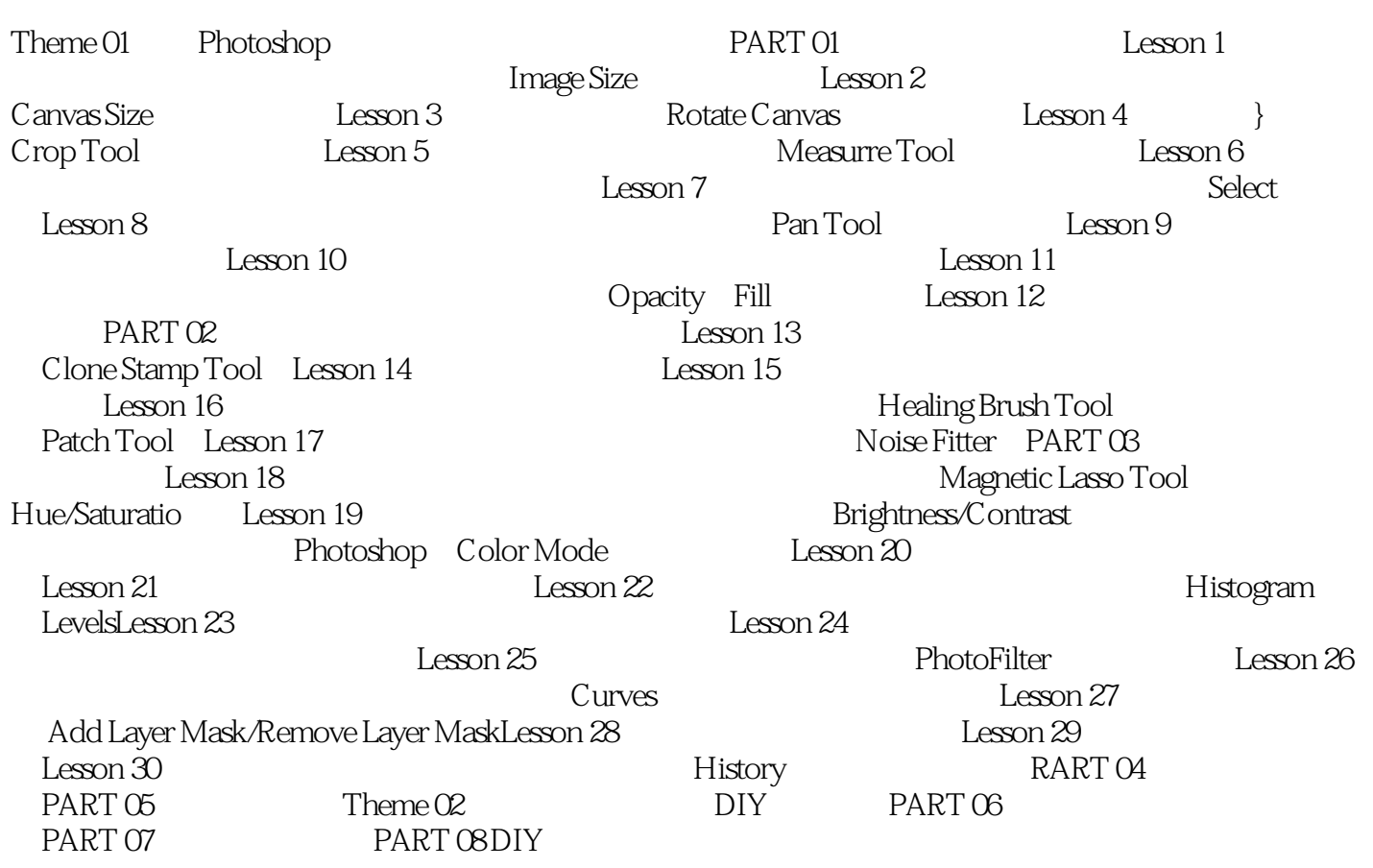

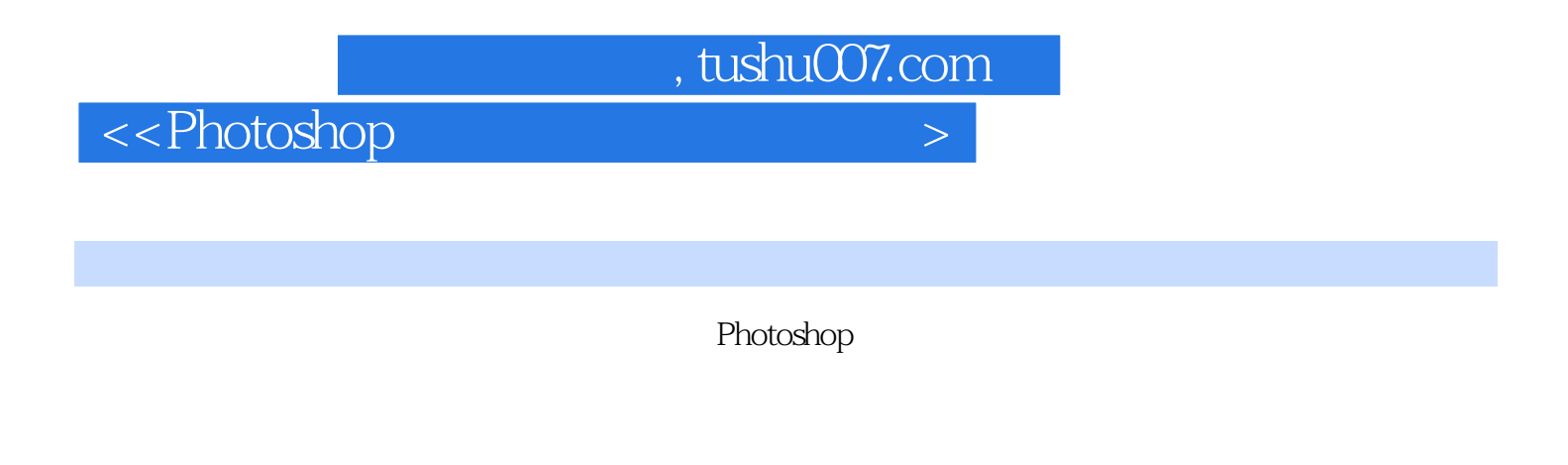

Photoshop

 60个精心设计的实例全面涵盖Photoshop照片编辑、修饰与润色的所有知识。 Photoshop

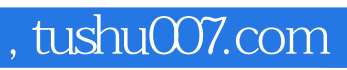

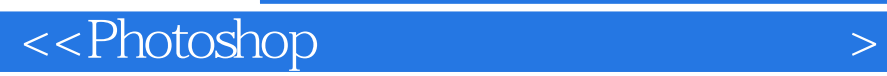

本站所提供下载的PDF图书仅提供预览和简介,请支持正版图书。

更多资源请访问:http://www.tushu007.com